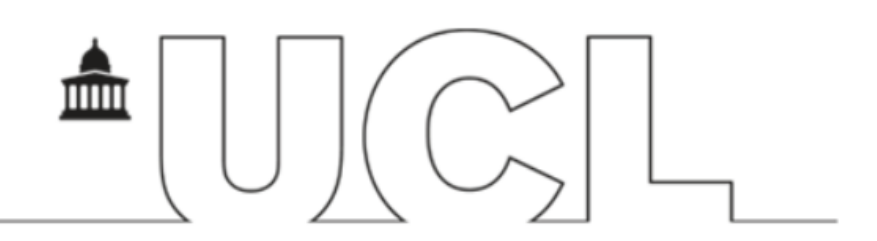

# **Creating Accessible Documents -Quick Guide**

This guide supports the Creating Accessible Documents course. For fuller instructions, either attend the course or see further resources on the Digital Accessibility website.

## **Contents**

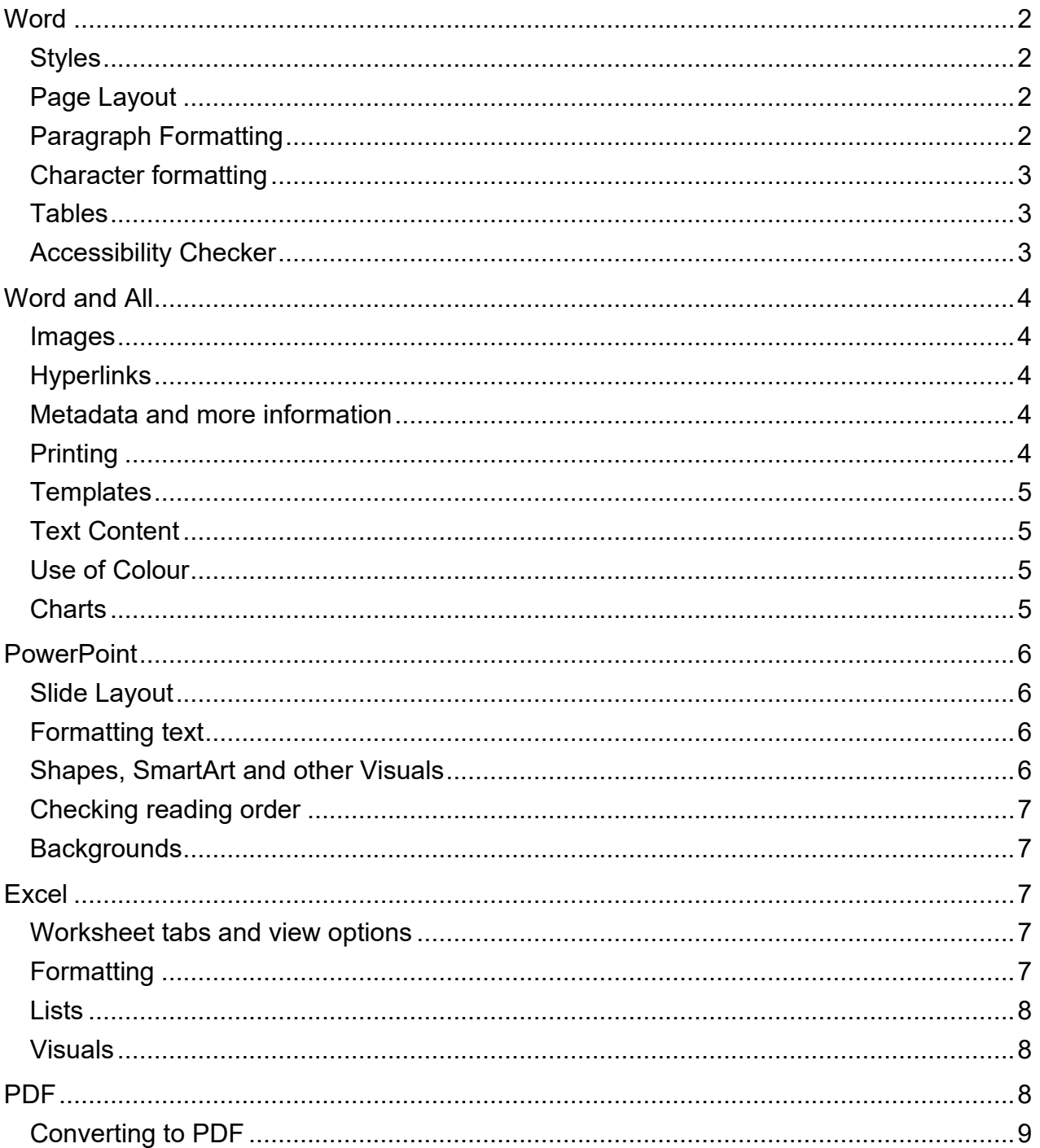

### <span id="page-1-0"></span>**Word**

<span id="page-1-3"></span><span id="page-1-2"></span><span id="page-1-1"></span>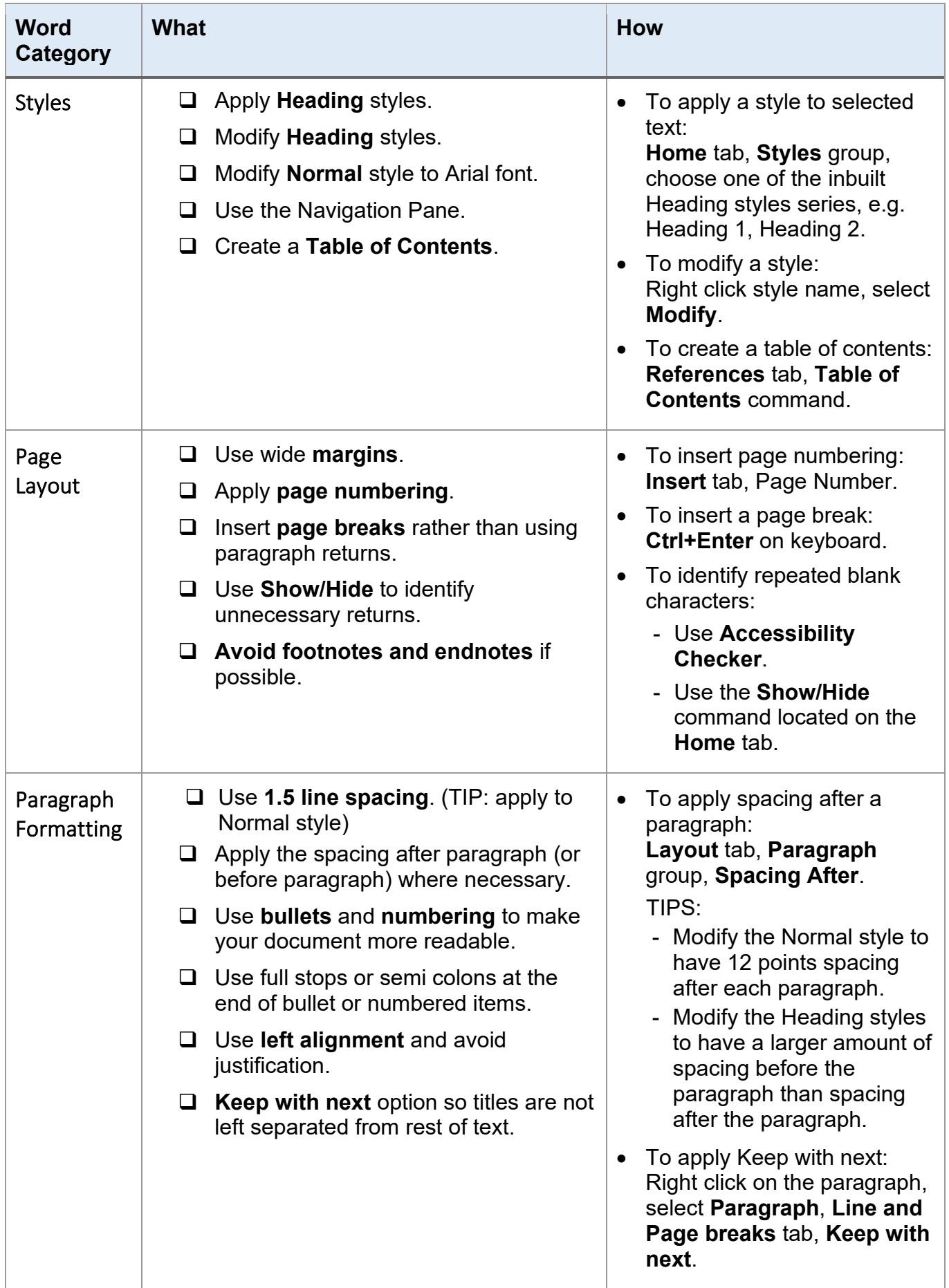

<span id="page-2-2"></span><span id="page-2-1"></span><span id="page-2-0"></span>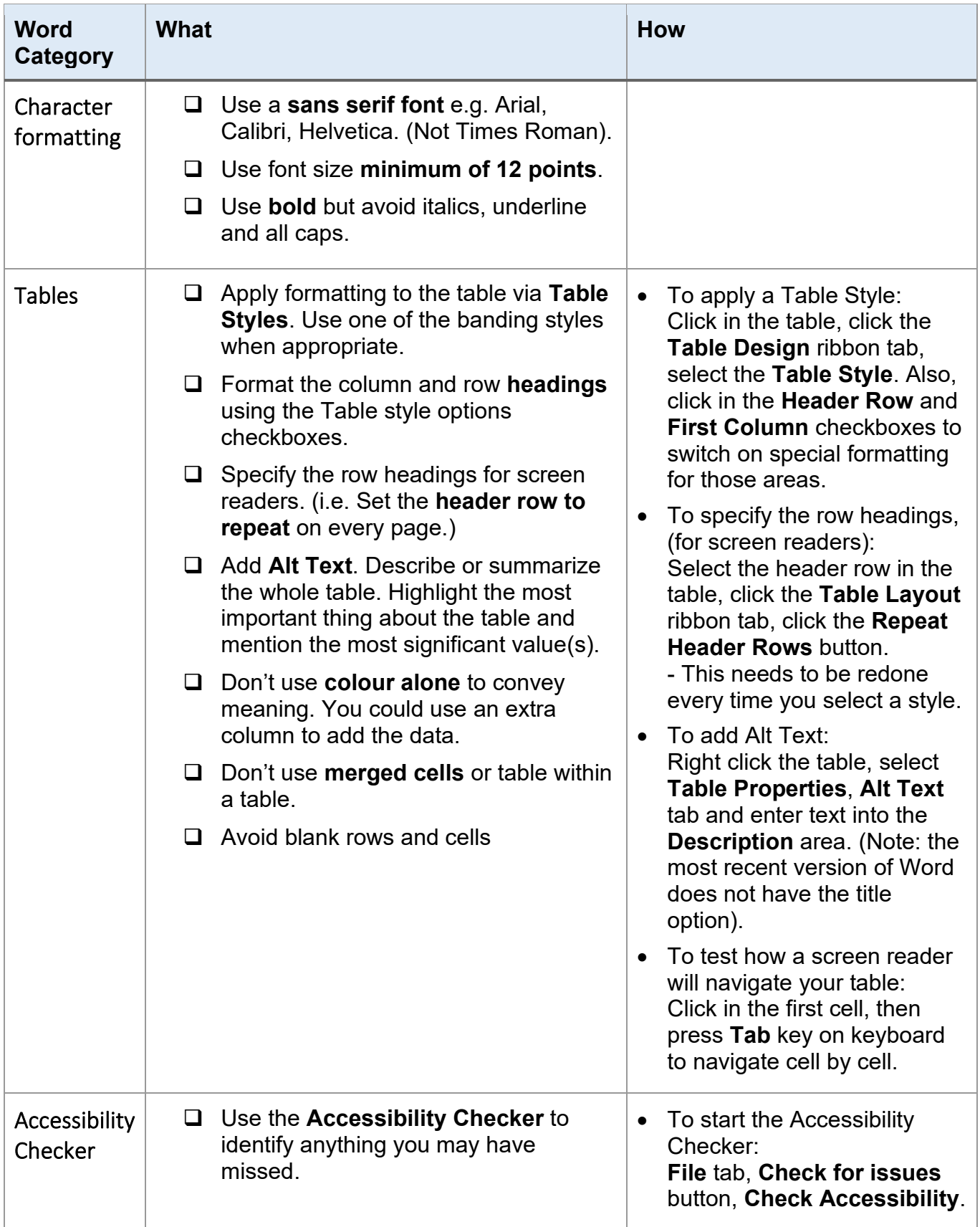

### <span id="page-3-0"></span>**Word and All**

<span id="page-3-4"></span><span id="page-3-3"></span><span id="page-3-2"></span><span id="page-3-1"></span>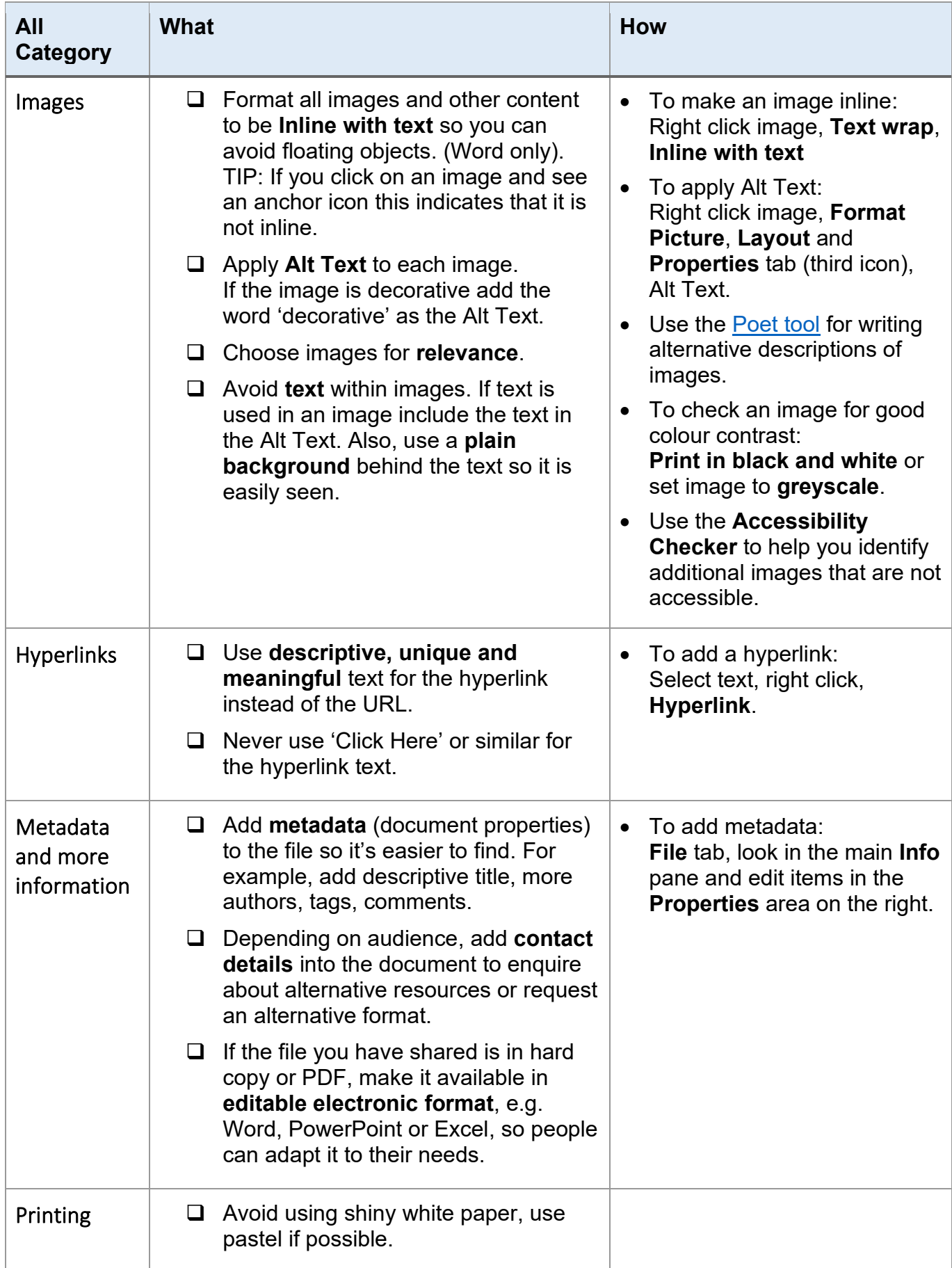

<span id="page-4-3"></span><span id="page-4-2"></span><span id="page-4-1"></span><span id="page-4-0"></span>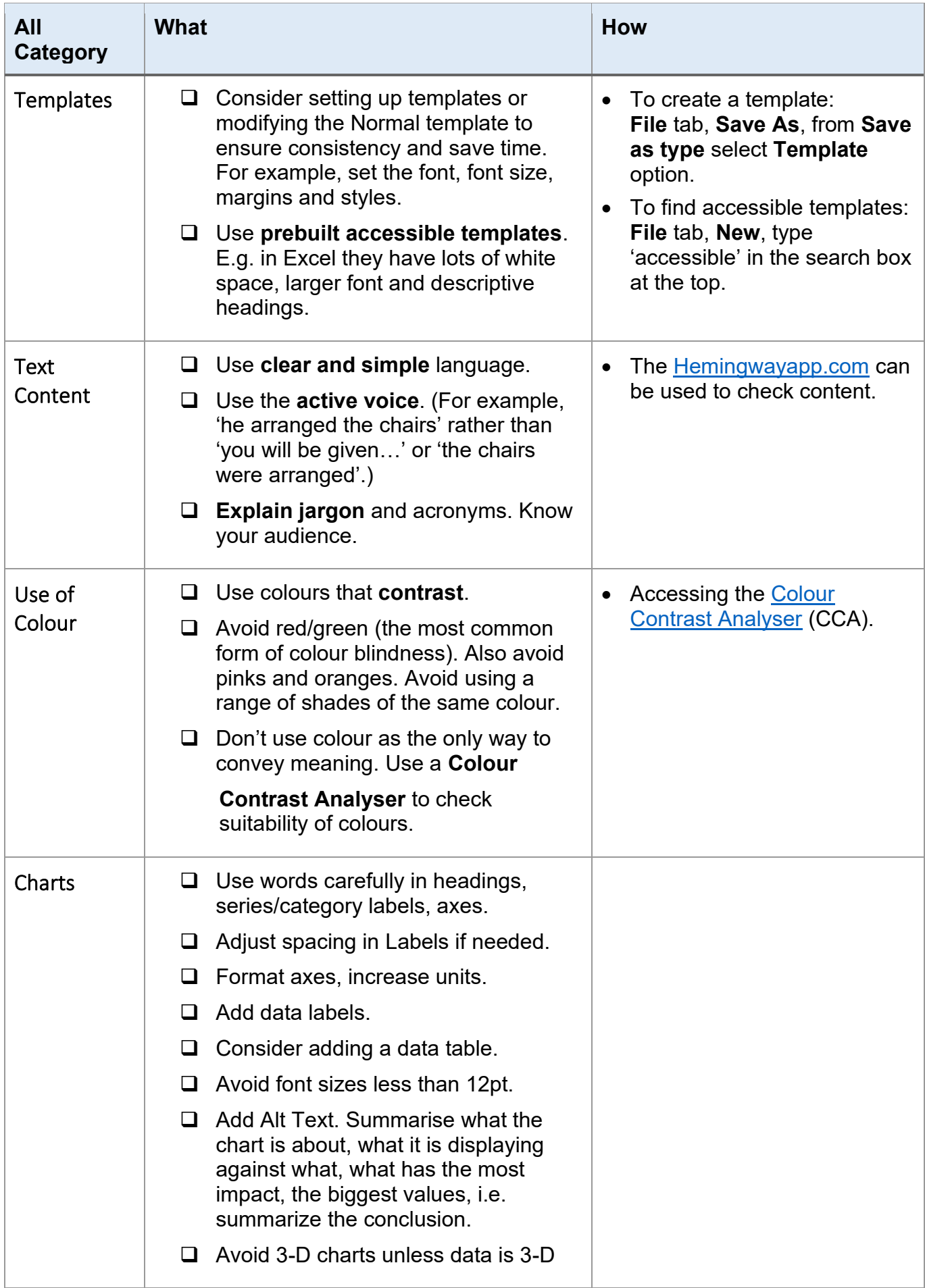

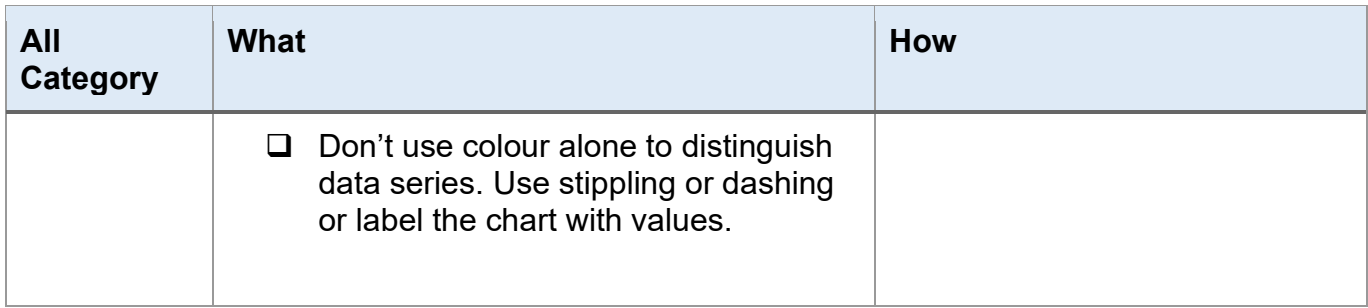

#### <span id="page-5-0"></span>**PowerPoint**

<span id="page-5-3"></span><span id="page-5-2"></span><span id="page-5-1"></span>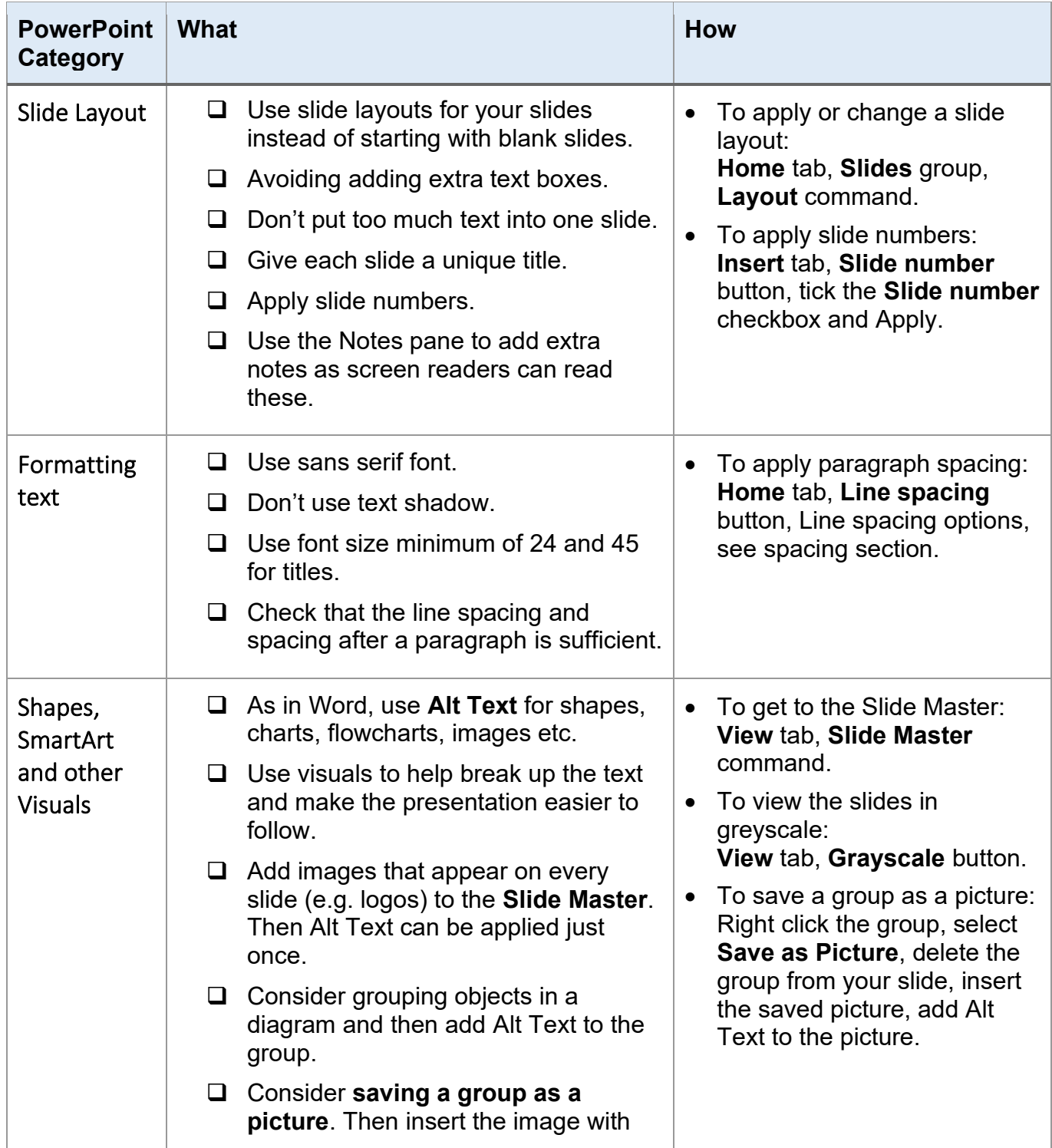

<span id="page-6-0"></span>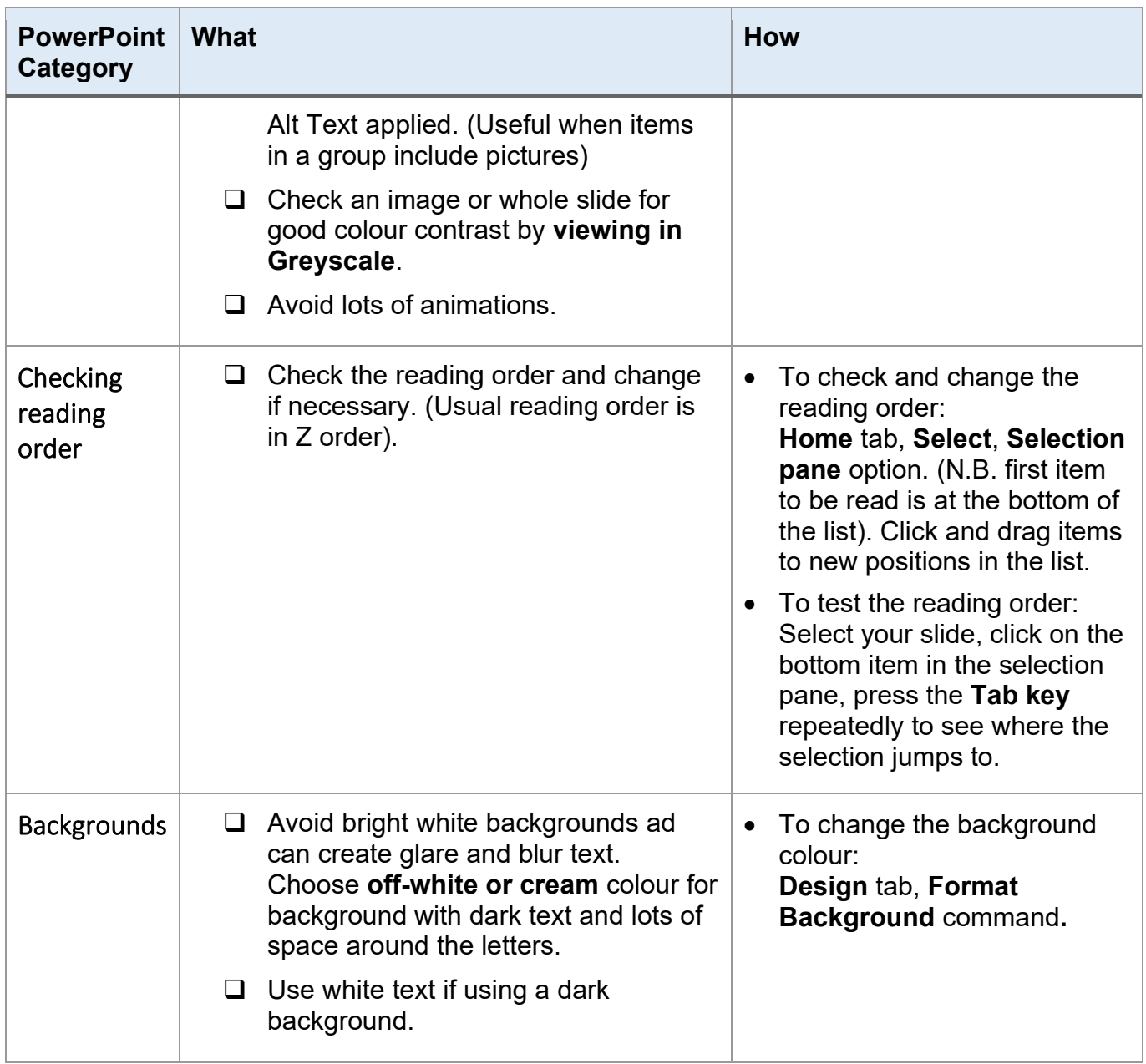

### <span id="page-6-2"></span><span id="page-6-1"></span>**Excel**

<span id="page-6-4"></span><span id="page-6-3"></span>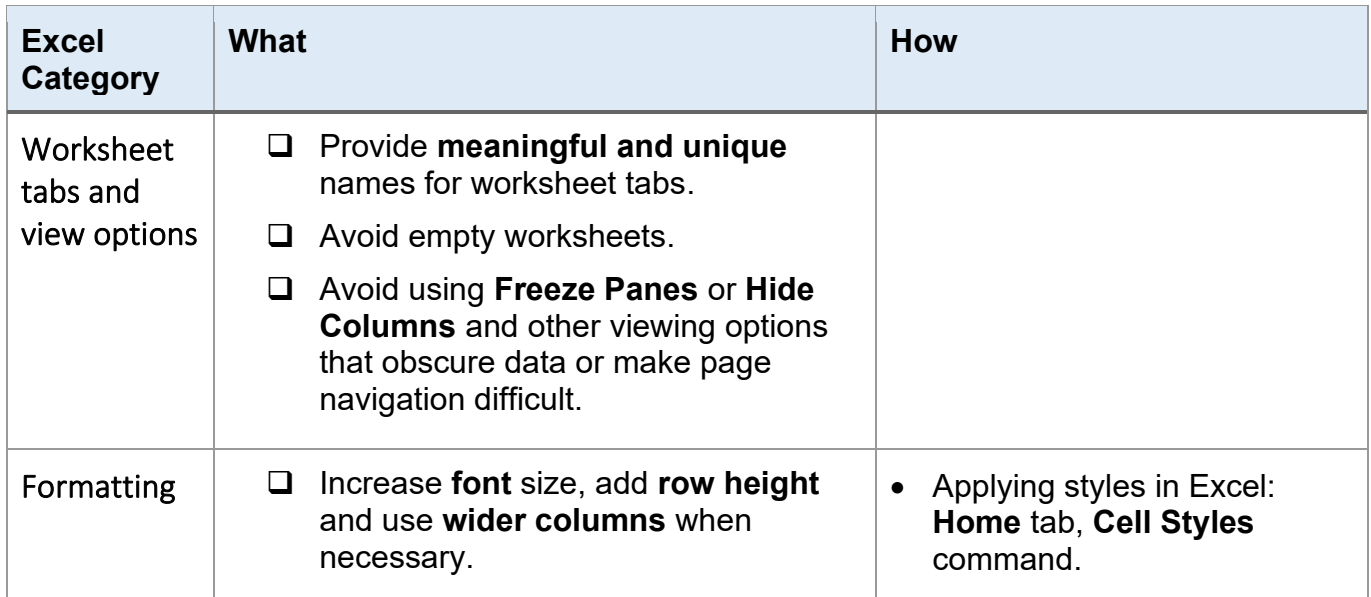

<span id="page-7-0"></span>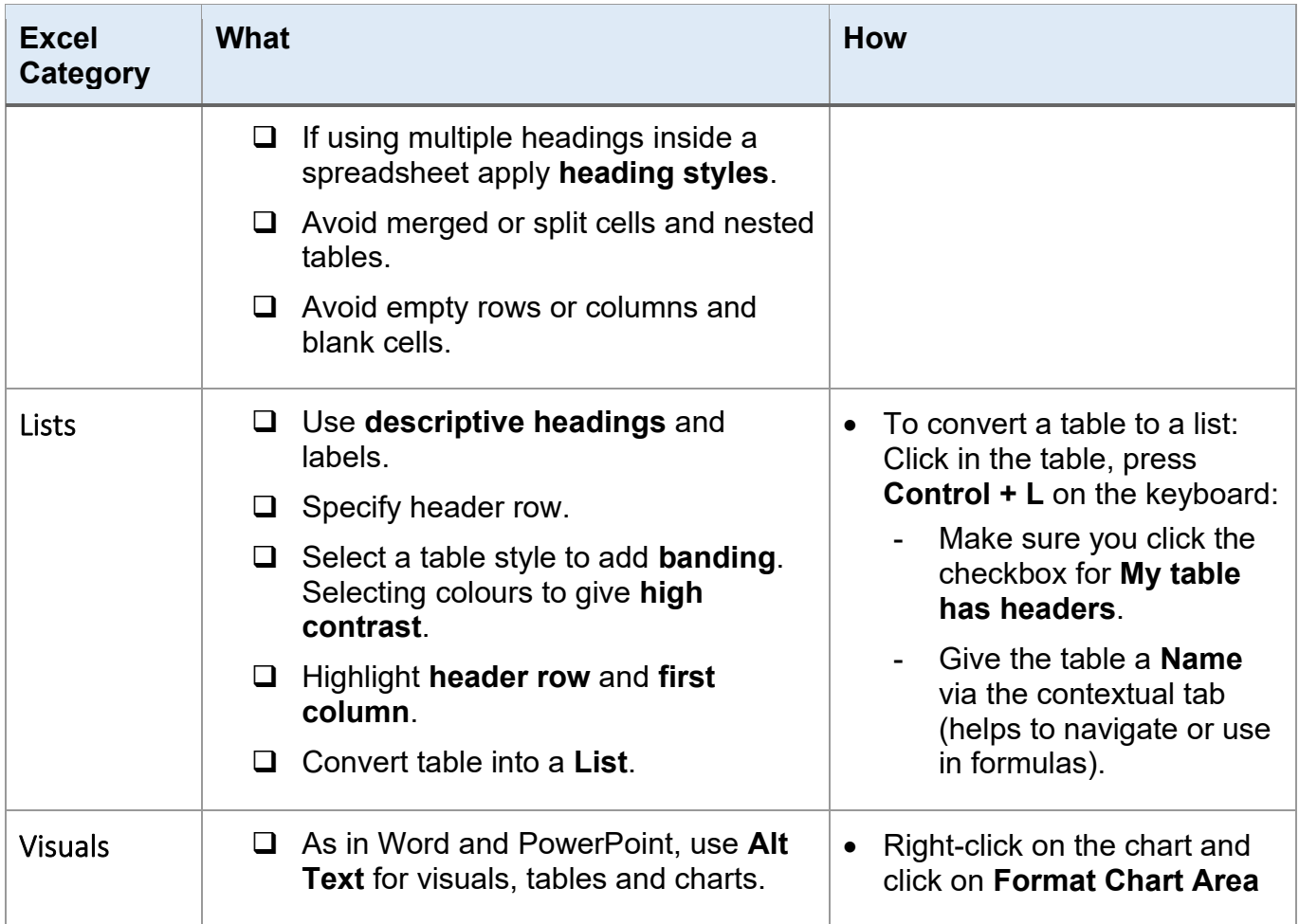

#### <span id="page-7-2"></span><span id="page-7-1"></span>**PDF**

#### **Note:**

It is recommended that you share documents/files in their original file format instead of or in addition to PDF format. If supplying only in PDF format do provide a contact name where requests for the file to be provided in an alternative format can be sent to. (The original file format allows users to format and customise the file to their requirements).

<span id="page-8-0"></span>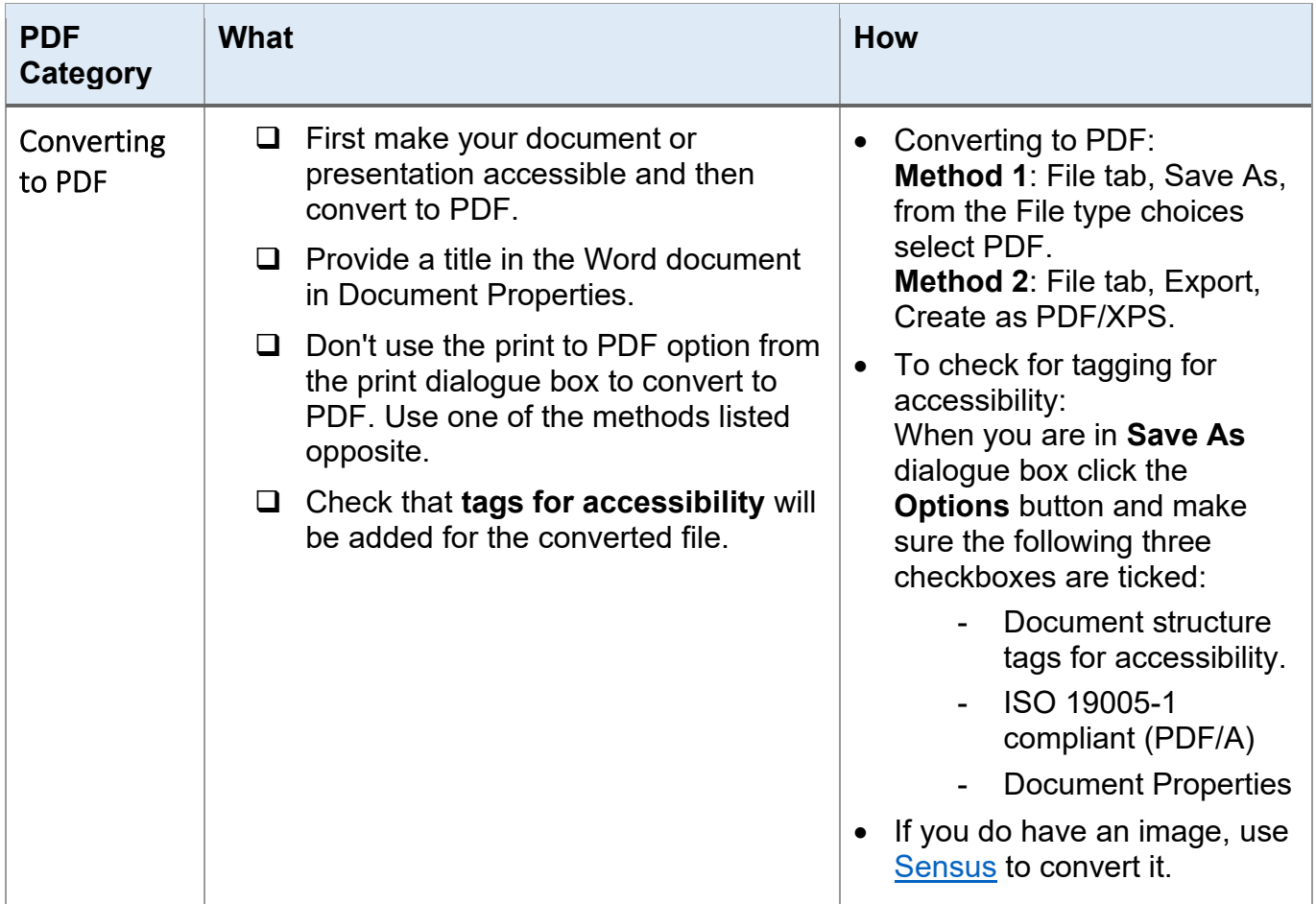